## **IU-CSP-202-010 - Añadir documento**

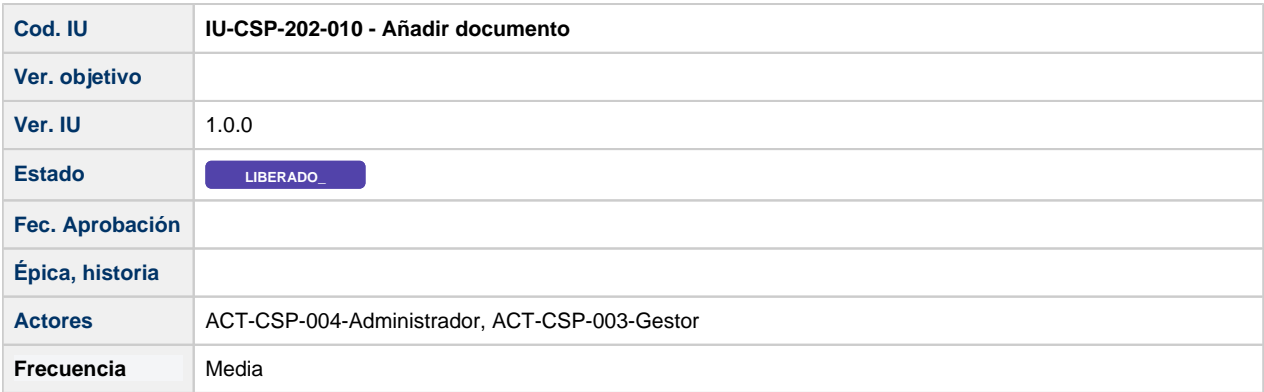

## **Formulario Añadir documento**

Pantalla que muestra un formulario, que permite añadir un nuevo documento a una convocatoria.

Los documentos se añaden desde la pestaña de "Documentos" de la convocatoria [IU-CSP-0201-009 - Crear convocatoria - Documentos.](https://confluence.um.es/confluence/display/HERCULES/IU-CSP-0201-009+-+Crear+convocatoria+-+Documentos)

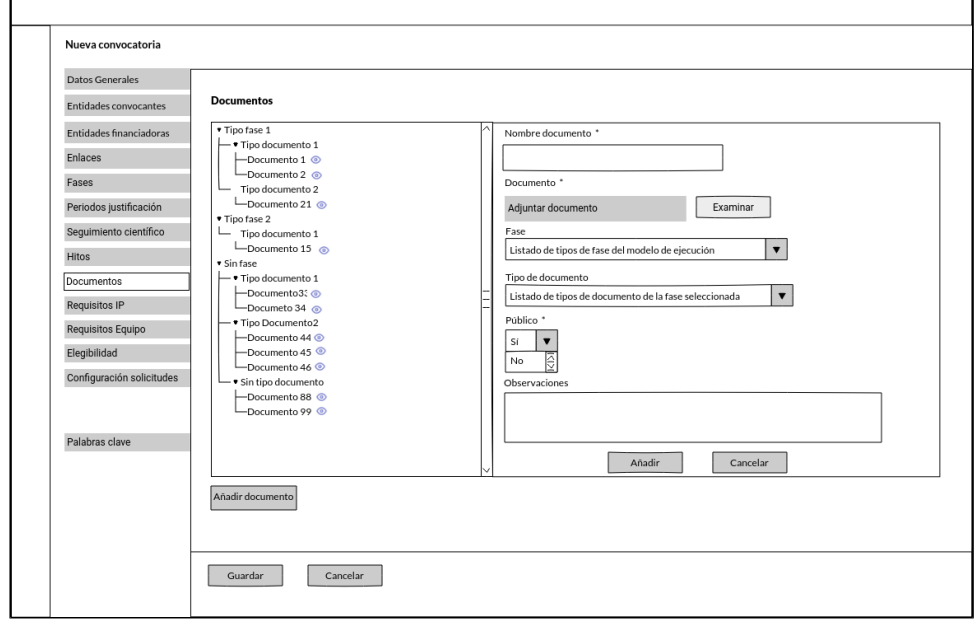

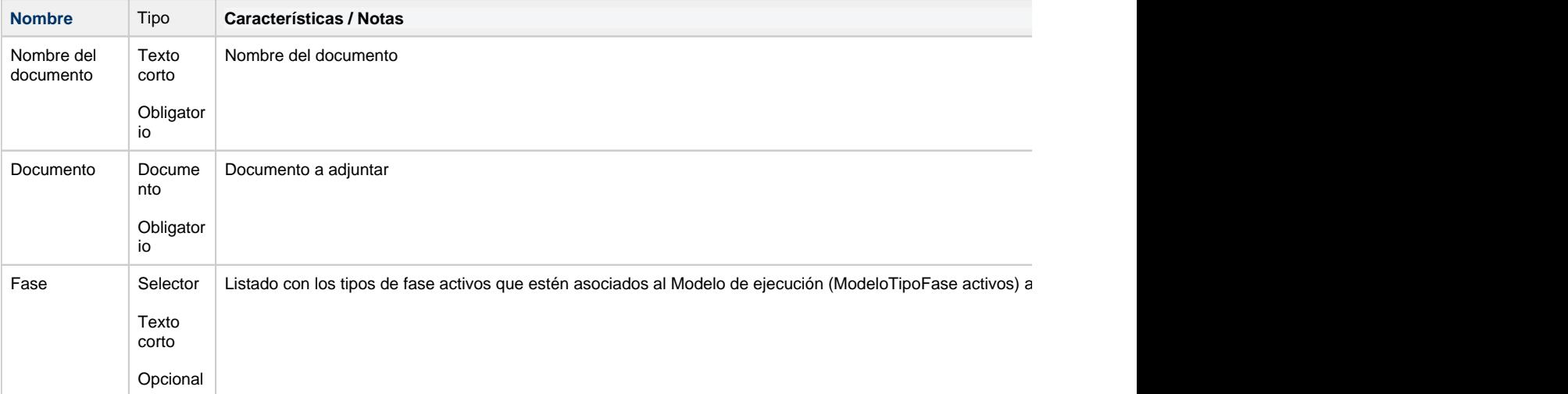

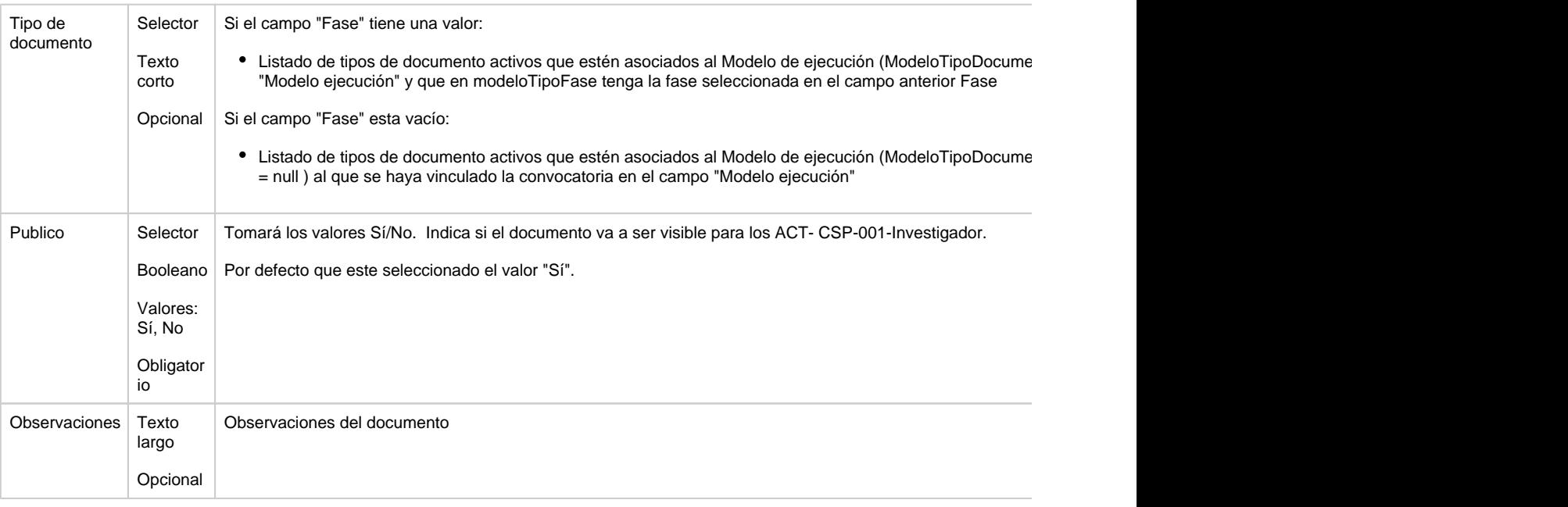

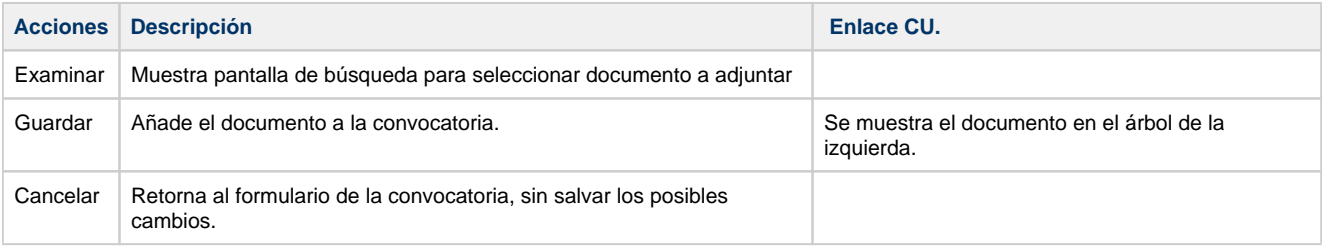